# **glTF 2.0 Export in InstantUV**

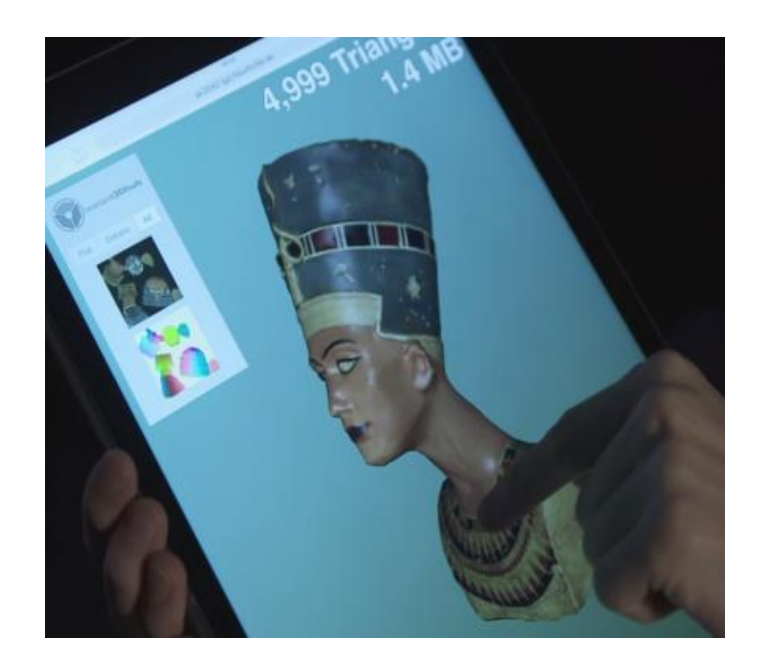

**Max Limper | Fraunhofer IGD**

**@mlimper\_cg**

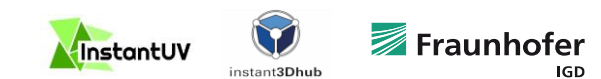

## **Context: InstantUV 3D Scan Optimization**

**Original 3D Scan**

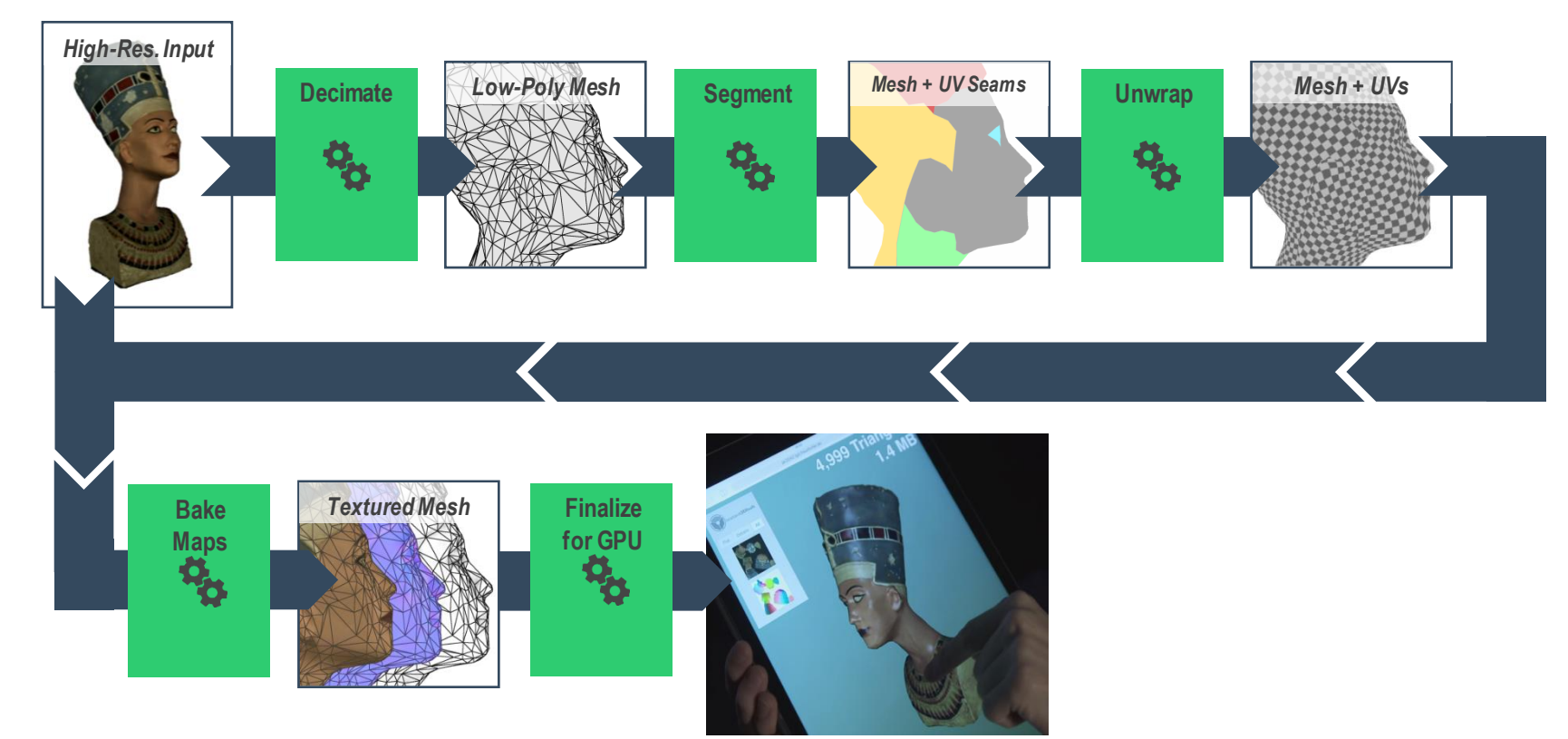

**Web-ready 3D Model**

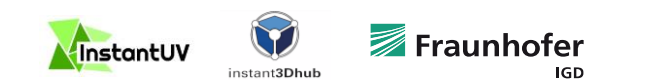

# **Export Format?**

- **Must support different texture maps**
	- Albedo
	- Normals
	- Occlusion
	- Metallic
	- Roughness
- **Must be compact & fast to load (min. processing)**
- **Must align well with Web technologies**
- **Must be open (well-specified, no proprietary SDK)**

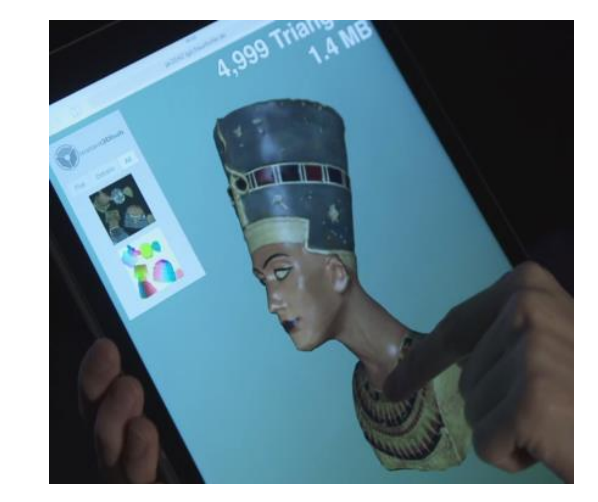

**Web-ready 3D Model**

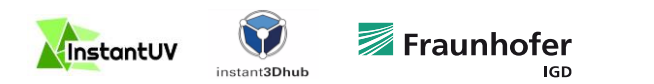

# **glTF 2.0 – Choose Your Renderer**

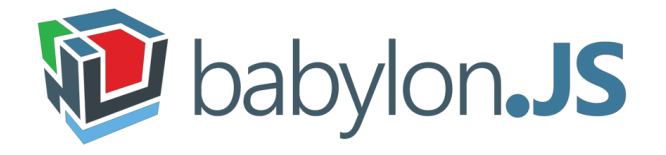

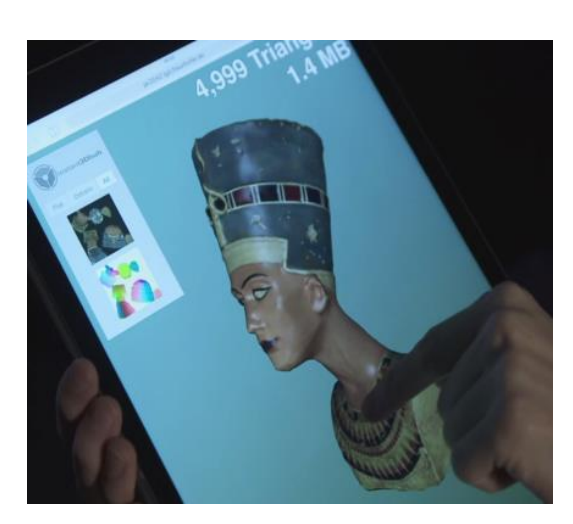

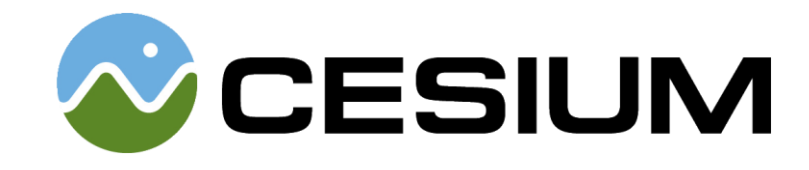

**Web-ready 3D Model**

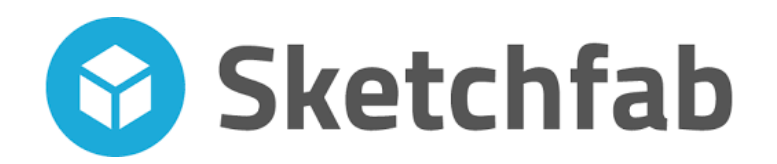

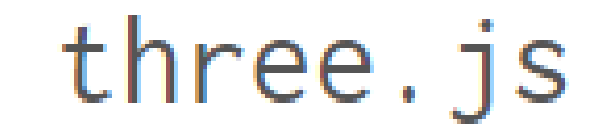

**…**

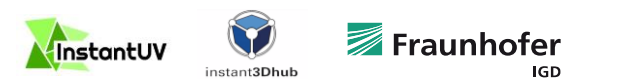

# **The Devil is in the Details**

- **"Ready to Render" = Everything must be well-defined**
- **Example: Tangent Space Normal Maps**
	- UV Origin?
	- Tangent Spaces?
	- Handedness?
	- Possible Flipping of Components from Texture?
- **glTF specifies everything (in constrast to OBJ)!**

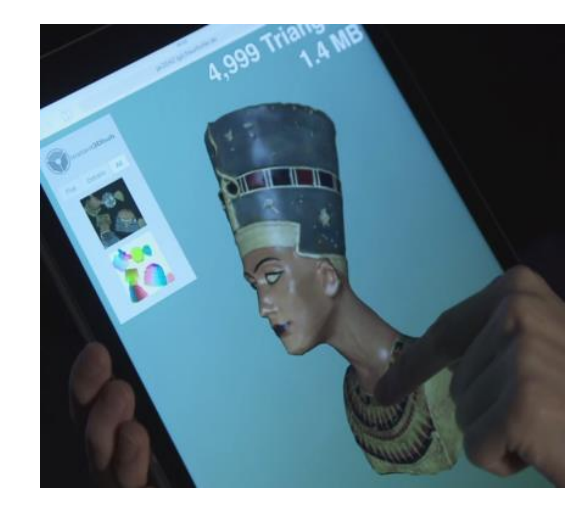

**Web-ready 3D Model**

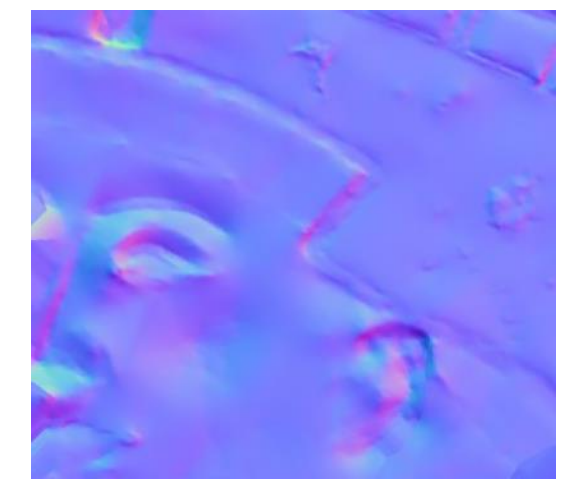

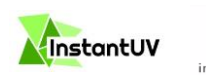

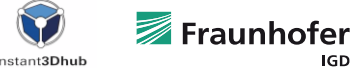

IGD

### **Example: Tangent Space Normal Maps**

**InstantUV Export to Sketchfab, Default Parameters, MatCap Rendering**

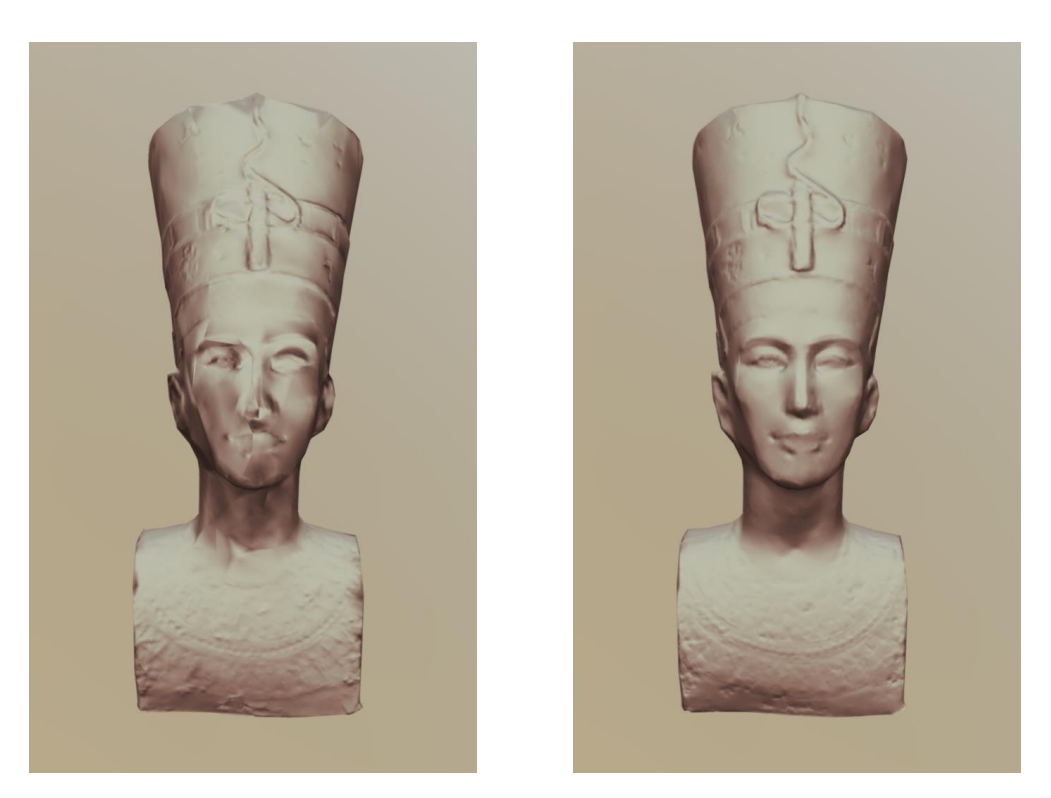

**OBJ Version (Y Flipped)**

#### **glTF Version**

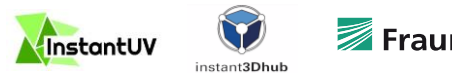

**Page 6**

### **Takeaways**

- **glTF 2.0 is our choice for ready-to-render 3D export**
- **Great progress and massive adaption with glTF 2.0**
- **Enabled us to serve different renderers without much effort**

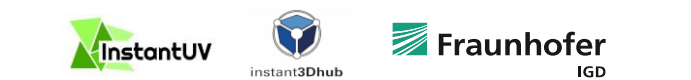